# <span id="page-0-0"></span>SMPyBandits: an Experimental Framework for Single and Multi-Players Multi-Arms Bandits Algorithms in Python

Lilian Besson Lilian.Besson@CentraleSupelec.fr

CentraleSupélec (campus of Rennes), IETR, SCEE Team, Avenue de la Boulaie – CS 47601, F-35576 Cesson-Sévigné, France

Editor: ?

## Abstract

SMPyBandits is a package for numerical simulations on single-player and multi-players [Multi-](https://en.wikipedia.org/wiki/Multi-armed_bandit)[Armed Bandits \(MAB\)](https://en.wikipedia.org/wiki/Multi-armed_bandit) algorithms, written in [Python \(2 or 3\).](https://www.python.org/) This library is the most complete open-source implementation of state-of-the-art algorithms tackling various kinds of sequential learning problems referred to as Multi-Armed Bandits. It is extensive, simple to use and maintain, with a clean and well documented codebase. It allows fast prototyping of experiments, with an easy configuration system and command-line options to customize experiments.

Keywords: sequential learning; multi-armed bandit; reinforcement learning; python.

#### 1. Presentation

#### 1.1 Single-Player MAB

Multi-Armed Bandit (MAB) problems are well-studied sequential decision making problems in which an agent repeatedly chooses an action (the "arm" of a one-armed bandit) in order to maximize some total reward [\(Robbins, 1952\)](#page-4-0), [\(Lai and Robbins, 1985\)](#page-4-1). Initial motivation for their study came from the modeling of clinical trials, as early as 1933 with the seminal work of Thompson [\(Thompson,](#page-4-2) [1933\)](#page-4-2), where arms correspond to different treatments with unknown, random effect. Since then, MAB models have been proved useful for many more applications, that range from cognitive radio [\(Jouini et al., 2009\)](#page-4-3) to online content optimization like news article recommendation [\(Li et al., 2010\)](#page-4-4), online advertising [\(Chapelle and Li, 2011\)](#page-3-0), A/B Testing [\(Kaufmann et al., 2014;](#page-4-5) [Yang et al., 2017\)](#page-4-6), or portfolio optimization [\(Sani et al., 2012\)](#page-4-7).

More formally, a stochastic MAB is defined by  $K > 1$  distributions  $\nu_k$  (arms), and *i.i.d.* rewards  $r_k(t) \sim \nu_k$ ,  $\forall t$ . An agent choose arm  $A(t) \in \{1, ..., K\}$  at time t and observes the reward  $r_{A(t)}(t)$ without knowing the other (hidden) rewards. Her goal is to maximize  $\sum_{t=1}^{T} r_{A(t)}(t)$  by sequentially exploring the  $K$  arms, and she essentially has to find and exploit the best one as fast as possible. This library tackles one dimensional distributions, and supports [Bernoulli](https://SMPyBandits.GitHub.io/docs/Arms.Bernoulli.html), [binomial](https://SMPyBandits.GitHub.io/docs/Arms.Binomial.html), [Poisson](https://SMPyBandits.GitHub.io/docs/Arms.Poisson.html), and a generic [discrete](https://SMPyBandits.GitHub.io/docs/Arms.DiscreteArm.html) distributions, as well as [exponential](https://SMPyBandits.GitHub.io/docs/Arms.Exponential.html), [gamma](https://SMPyBandits.GitHub.io/docs/Arms.Gamma.html), [Gaussian](https://SMPyBandits.GitHub.io/docs/Arms.Gaussian.html) (of known scale or variance) and [uniform](https://SMPyBandits.GitHub.io/docs/Arms.Uniform.html) continuous distributions, which can be truncated to an interval  $[a, b]$  or have unbounded support (R).

SMPyBandits is a complete open-source implementation of single-player bandit algorithms, containing [over 65](https://SMPyBandits.GitHub.io/docs/Policies.html) algorithms. It uses a well-designed hierarchical structure and [class inheritance scheme](https://SMPyBandits.GitHub.io/uml_diagrams/README.html) to minimize redundancy in the codebase. For example, many existing algorithms are index-based: they compute an index  $I_k(t) \in \mathbb{R}$  for each arm k and simply play  $A(t) = \arg \max_k I_k(t)$  at time t. As

<sup>©2018</sup> Lilian Besson.

License: CC-BY 4.0, see <https://creativecommons.org/licenses/by/4.0/>.

such, it is easy to write new index-based algorithms by inheriting from the [IndexPolicy](https://SMPyBandits.GitHub.io/docs/Policies.IndexPolicy.html) class, and simply defining one method computeIndex(k) to compute the index  $I_k(t)$ .

#### 1.2 Multi-Players MAB

For Cognitive Radio and other applications, a well-studied extension is to consider  $M \geq 2$  players, interacting on the *same*  $K$  arms. Whenever two or more players select the same arm at the same time, they all suffer from a collision. Different collision models has been proposed, and the simplest one consists in giving a 0 reward to each colliding players. Without any centralized supervision or coordination between players, they must learn to access the  $M$  best resources (*i.e.*, arms with highest means) without collisions. SMPyBandits implements [all collision models](https://SMPyBandits.GitHub.io/docs/Environment.CollisionModels.html) found in the literature, as well as all the algorithms from the last 10 years (including [rhoRand](https://SMPyBandits.GitHub.io/docs/PoliciesMultiPlayers.rhoRand.html), [MEGA](https://SMPyBandits.GitHub.io/docs/Policies.MEGA.html), [MusicalChair](https://SMPyBandits.GitHub.io/docs/Policies.MusicalChair.html), and our state-of-the-art algorithms [RandTopM](https://SMPyBandits.GitHub.io/docs/PoliciesMultiPlayers.RandTopM.html) and [MCTopM](https://SMPyBandits.GitHub.io/docs/PoliciesMultiPlayers.MCTopM.html) from [Besson and Kaufmann](#page-3-1) [\(2018b\)](#page-3-1)). For comparison, realistic or full-knowledge centralized algorithms are also implemented.

### 2. Features

With this numerical framework, simulations can run on a single CPU or a single multi-core machine using joblib [\(Varoquaux, 2017\)](#page-4-8), and summary plots are automatically saved as high-quality PNG, PDF and EPS, using matplotlib [\(Hunter, 2007\)](#page-4-9) and seaborn [\(Waskom et al., 2017\)](#page-4-10). Raw data from each simulation is also saved in a HDF5® file using h5py [\(Collette et al., 2018\)](#page-4-11), an efficient and compressed binary format, to allow easy post-mortem exploration of simulation results. Making new simulations is very easy, one only needs to write a configuration script (configuration.py), without needing a complete knowledge of the internal code architecture.

A complete Sphinx documentation, for each algorithm and all parts of the codebase, even including the constants in the different configuration files, is available here: [https://SMPyBandits.GitHub.io](#page-0-0).

#### 2.1 How to run experiments?

We show how to install  $SMPyBandits$ , and an example of how to run a simple experiment. This bash snippet<sup>[1](#page-1-0)</sup> shows how to clone the  $\text{code}^2$  $\text{code}^2$ , and install the requirements for Python 3 (once):

```
# 1. get the code in the folder you want
$ git clone https://GitHub.com/SMPyBandits/SMPyBandits.git
$ cd SMPyBandits.git
# 2. install the requirements
$ pip install -r requirements.txt
```
Launching simulations is easy, for instance this snippet shows how to start  $N = 1000$  repetitions of a simple non-Bayesian Bernoulli-distributed problem, for  $K = 9$  arms, an horizon of  $T = 10000$  and on 4 CPUs. Such simulation takes about 20 minutes, on a standard 4-cores 64 bits GNU/Linux laptop. Using environment variables ( $N=1000$  etc) in the command line is not required, but it is convenient:

```
# 3. run a single-player simulation
$ BAYES=False ARM TYPE=Bernoulli N=1000 T=10000 K=9 N JOBS=4 \setminusMEANS=[0.1,0.2,0.3,0.4,0.5,0.6,0.7,0.8,0.9] python3 main.py configuration.py
```
<span id="page-1-0"></span><sup>1.</sup> See [SMPyBandits.GitHub.io/How\\_to\\_run\\_the\\_code.html](https://SMPyBandits.GitHub.io/How_to_run_the_code.html) for more details.

<span id="page-1-1"></span><sup>2.</sup> SMPyBandits is also available on Pypi, see [pypi.org/project/SMPyBandits](https://pypi.org/project/SMPyBandits/). You can install it directly with sudo pip install SMPyBandits, or from a virtualenv.

#### 2.2 Example of simulation and illustration

A small script [configuration.py](https://SMPyBandits.GitHub.io/docs/configuration.html) is used to import the [arm classes,](https://SMPyBandits.GitHub.io/docs/Arms.html) the [policy classes](https://SMPyBandits.GitHub.io/docs/Policies.html) and define the problems and the experiments. Choosing the algorithms is easy by customizing the configuration["policies"] list in the configuration.py file. For instance, one can compare the standard anytime [klUCB](https://SMPyBandits.GitHub.io/docs/Policies.klUCB.html) algorithm against the non-anytime variant [klUCBPlusPlus](https://SMPyBandits.GitHub.io/docs/Policies.klUCBPlusPlus.html) algorithm, and also [UCB](https://SMPyBandits.GitHub.io/docs/Policies.UCBalpha.html) (with  $\alpha = 1$ ) and [Thompson](https://SMPyBandits.GitHub.io/docs/Policies.Thompson.html) (with [Beta posterior\)](https://SMPyBandits.GitHub.io/docs/Policies.Posterior.Beta.html).

```
configuration["policies"] = [
  {"archtype": klUCB, "params": {"klucb": klucbBern}},
  {"archtype": klUCBPlusPlus, "params": {"horizon": HORIZON, "klucb": klucbBern}},
  {"archtype": UCBalpha, "params": {"alpha": 1.0}},
  {"archtype": Thompson, "params": {"posterior": Beta}}
]
```
Running the simulation as shown above will save figures in a sub-folder, as well as save data (pulls, rewards and regret) in a [HDF5 file](http://docs.h5py.org/en/stable/high/file.html)<sup>[3](#page-2-0)</sup>. Figure [1](#page-2-1) below shows the average regret for these 4 algorithms. The regret is the difference between the cumulated rewards of the best fixed-armed strategy (which is the oracle strategy for stationary bandits), and the cumulated rewards of the considered algorithms.

<span id="page-2-1"></span>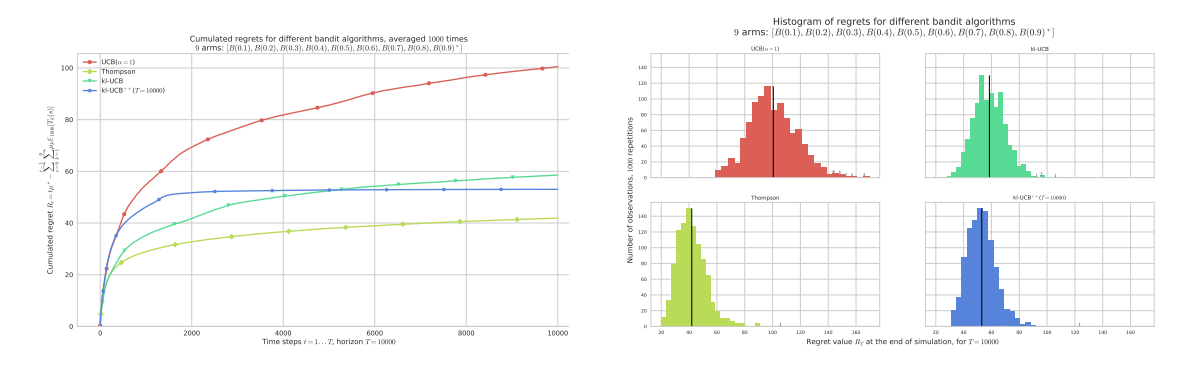

Figure 1: Example of a single-player simulation showing the average regret and histogram of regrets of 4 algorithms. They all perform very well: each algorithm is known to be order-optimal (*i.e.*, its regret is proved to match the lower-bound up-to a constant), and each but UCB is known to be optimal (*i.e.* with the constant matching the lower-bound). For instance, Thomson sampling is very efficient in average (in yellow), and UCB shows a larger variance (in red).

## 3. Research papers using SMPyBandits

SMPyBandits was used for the following research articles since 2017:

- For [Besson and Kaufmann](#page-3-1) [\(2018b\)](#page-3-1), we used  $SMPvBandits$  for all the simulations for multi-player bandit algorithms<sup>[4](#page-2-2)</sup>. We designed the two [RandTopM](https://SMPyBandits.GitHub.io/docs/PoliciesMultiPlayers.RandTopM.html) and [MCTopM](https://SMPyBandits.GitHub.io/docs/PoliciesMultiPlayers.MCTopM.html) algorithms and proved than they enjoy logarithmic regret in the usual setting, and outperform significantly the previous state-of-the-art solutions (i.e., [rhoRand](https://SMPyBandits.GitHub.io/docs/PoliciesMultiPlayers.rhoRand.html), [MEGA](https://SMPyBandits.GitHub.io/docs/Policies.MEGA.html) and [MusicalChair](https://SMPyBandits.GitHub.io/docs/Policies.MusicalChair.html)).
- In [Besson et al.](#page-3-2) [\(2018\)](#page-3-2), we used  $SMPyBandits$  to illustrate and compare different aggregation algorithms[5](#page-2-3) . We designed a variant of the Exp3 algorithm for online aggregation (or boosting)

<span id="page-2-0"></span><sup>3.</sup> E.g., this simulation produces [GitHub.com/SMPyBandits/SMPyBandits/blob/master/plots/paper/example.hdf5](https://GitHub.com/SMPyBandits/SMPyBandits/blob/master/plots/paper/example.hdf5).

<span id="page-2-2"></span><sup>4.</sup> See the page [SMPyBandits.GitHub.io/MultiPlayers](https://SMPyBandits.GitHub.io/MultiPlayers.html) on the documentation.

<span id="page-2-3"></span><sup>5.</sup> See the page [SMPyBandits.GitHub.io/Aggregation](https://SMPyBandits.GitHub.io/Aggregation.html) on the documentation.

of experts [\(Bubeck and Cesa-Bianchi, 2012\)](#page-3-3), called [Aggregator](https://SMPyBandits.GitHub.io/docs/Policies.Aggregator.html). Aggregating experts is a well-studied idea in sequential learning and in machine learning in general. We showed that it can be used in practice to select on the run the best bandit algorithm for a certain problem from a fixed pool of experts. This idea and algorithm can have interesting impact for Opportunistic Spectrum Access applications [\(Jouini et al., 2009\)](#page-4-3) that use multi-armed bandits algorithms for sequential learning and network efficiency optimization.

• In [Besson and Kaufmann](#page-3-4) [\(2018a\)](#page-3-4), we used  $SMPyBandits$  to illustrate and compare different "doubling trick" schemes<sup>[6](#page-3-5)</sup>. In sequential learning, an algorithm is *anytime* if it does not need to know the horizon  $T$  of the experiments. A well-known trick for transforming any non-anytime algorithm to an anytime variant is the "Doubling Trick": start with an horizon  $T_0 \in \mathbb{N}^*$ , and when  $t > T_i$ , use  $T_{i+1} = 2T_i$ . We studied two generic sequences of growing horizons (geometric and exponential), and we proved two theorems that generalized previous results. √ A geometric sequence suffices to conserve minimax regret bounds (in  $R_T = \mathcal{O}(\sqrt{T})$ ), with a constant multiplicative loss  $\ell \leq 4$ , but cannot be used to conserve a logarithmic regret bound  $(in R<sub>T</sub> = \mathcal{O}(log(T)))$ . And an exponential sequence can be used to conserve logarithmic bounds, with a constant multiplicative loss also  $\ell \leq 4$  in the usual setting. It is still an open question to know if a well-tuned exponential sequence can conserve minimax bounds, or even "weak" minimax bounds (in  $R_T = \mathcal{O}(\sqrt{T \log(T)})$ ).

## 4. Dependencies

This library is written in Python [\(Foundation, 2017\)](#page-4-12), for versions  $2.7+$  or  $3.4+$ , using matplotlib [\(Hunter, 2007\)](#page-4-9) for 2D plotting, numpy [\(van der Walt et al., 2011\)](#page-4-13) for data storing, random number generations and operations on arrays, scipy [\(Jones et al., 2001\)](#page-4-14) for statistical and special functions, and seaborn [\(Waskom et al., 2017\)](#page-4-10) for pretty plotting and colorblind-aware colormaps.

Optional dependencies include joblib [\(Varoquaux, 2017\)](#page-4-8) for parallel simulations, numba [\(Inc. et al.,](#page-4-15) [2017\)](#page-4-15) for automatic speed-up on small functions, sphinx [\(Brandl et al., 2018\)](#page-3-6) for generating the documentation, and jupyter [\(Kluyver et al., 2016\)](#page-4-16) used with ipython [\(Pérez and Granger, 2007\)](#page-4-17) to experiment with the code.

#### References

- <span id="page-3-4"></span>Lilian Besson and Emilie Kaufmann. What Doubling Trick Can and Can't Do for Multi-Armed Bandits. Preprint, February 2018a. URL <hal.inria.fr/hal-01736357>.
- <span id="page-3-1"></span>Lilian Besson and Emilie Kaufmann. Multi-Player Bandits Revisited. In Algorithmic Learning Theory, Lanzarote, Spain, April 2018b. URL <hal.inria.fr/hal-01629733>.
- <span id="page-3-2"></span>Lilian Besson, Emilie Kaufmann, and Christophe Moy. Aggregation of Multi-Armed Bandits Learning Algorithms for Opportunistic Spectrum Access. In IEEE WCNC - IEEE Wireless Communications and Networking Conference, Barcelona, Spain, April 2018. URL <hal.inria.fr/hal-01705292>.

<span id="page-3-6"></span>Georg Brandl et al. Sphinx: Python documentation generator, 2018. URL <www.sphinx-doc.org>.

- <span id="page-3-3"></span>Sébastien Bubeck and Nicolò Cesa-Bianchi. Regret Analysis of Stochastic and Non-Stochastic Multi-Armed Bandit Problems. Foundations and Trends $\circledR$  in Machine Learning, 5(1), 2012.
- <span id="page-3-0"></span>Olivier Chapelle and Lihong Li. An Empirical Evaluation of Thompson Sampling. In Advances in Neural Information Processing Systems, pages 2249–2257. Curran Associates, Inc., 2011.

<span id="page-3-5"></span><sup>6.</sup> See the page [SMPyBandits.GitHub.io/DoublingTrick](https://SMPyBandits.GitHub.io/DoublingTrick.html) on the documentation.

<span id="page-4-11"></span>Andrew Collette et al. h5py: HDF5 for Python, 2018. URL <www.h5py.org>.

- <span id="page-4-12"></span>Python Software Foundation. Python language reference, version 3.6, October 2017. URL [www.](www.python.org) [python.org](www.python.org).
- <span id="page-4-9"></span>John D. Hunter. Matplotlib: A 2D graphics environment. Computing In Science & Engineering, 9 (3):90–95, 2007. doi: 10.1109/MCSE.2007.55.
- <span id="page-4-15"></span>Anaconda Inc. et al. Numba, NumPy aware dynamic Python compiler using LLVM, 2017. URL <numba.pydata.org>.
- <span id="page-4-14"></span>Eric Jones, Travis E. Oliphant, Pearu Peterson, et al. SciPy: Open source scientific tools for Python, 2001. URL <www.scipy.org>.
- <span id="page-4-3"></span>Wassim Jouini, Daniel Ernst, Christophe Moy, and Jacques Palicot. Multi-Armed Bandit Based Policies for Cognitive Radio's Decision Making Issues. In *International Conference Signals, Circuits* and Systems. IEEE, 2009.
- <span id="page-4-5"></span>Emilie Kaufmann, Olivier Cappé, and Aurélien Garivier. On the Complexity of A/B Testing. In Conference on Learning Theory, pages 461–481. PMLR, 2014.
- <span id="page-4-16"></span>Thomas Kluyver et al. Jupyter Notebooks – a publishing format for reproducible computational workflows. In F. Loizides and B. Schmidt, editors, Positioning and Power in Academic Publishing: Players, Agents and Agendas, pages 87–90. IOS Press, 2016.
- <span id="page-4-1"></span>T. L. Lai and Herbert Robbins. Asymptotically Efficient Adaptive Allocation Rules. Advances in Applied Mathematics, 6(1):4–22, 1985.
- <span id="page-4-4"></span>Lihong Li, Wei Chu, John Langford, and Robert E. Schapire. A Contextual-Bandit Approach to Personalized News Article Recommendation. In International Conference on World Wide Web, pages 661–670. ACM, 2010.
- <span id="page-4-17"></span>Fernando Pérez and Brian E. Granger. IPython: a System for Interactive Scientific Computing. Computing in Science and Engineering, 9(3):21–29, May 2007. ISSN 1521-9615. URL <ipython.org>.
- <span id="page-4-0"></span>Herbert Robbins. Some Aspects of the Sequential Design of Experiments. Bulletin of the American Mathematical Society, 58(5):527–535, 1952.
- <span id="page-4-7"></span>Amir Sani, Alessandro Lazaric, and Rémi Munos. Risk-Aversion In Multi-Armed Bandits. In Advances in Neural Information Processing Systems, pages 3275–3283, 2012.
- <span id="page-4-2"></span>William R. Thompson. On the Likelihood that One Unknown Probability Exceeds Another in View of the Evidence of Two Samples. Biometrika, 25, 1933.
- <span id="page-4-13"></span>Stéfan van der Walt, Chris S. Colbert, and Gaël Varoquaux. The NumPy Array: A Structure for Efficient Numerical Computation. Computing in Science & Engineering,  $13(2):22-30$ , March 2011. doi: 10.1109/mcse.2011.37.
- <span id="page-4-8"></span>Gaël Varoquaux. Joblib: running Python functions as pipeline jobs, March 2017. URL [pythonhosted.](pythonhosted.org/joblib) [org/joblib](pythonhosted.org/joblib).
- <span id="page-4-10"></span>Michael Waskom et al. Seaborn: statistical data visualization, September 2017. URL [seaborn.](seaborn.pydata.org) [pydata.org](seaborn.pydata.org).
- <span id="page-4-6"></span>Fanny Yang, Aaditya Ramdas, Kevin Jamieson, and Martin J. Wainwright. A framework for Multi-A(rmed)/B(andit) Testing with Online FDR Control. In Advances in Neural Information Processing Systems, pages 5957–5966. Curran Associates, Inc., 2017.